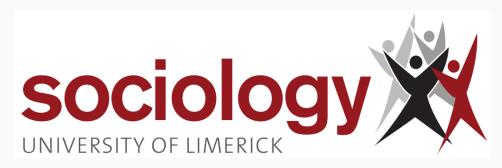

# **SO5041 Unit 3: Numbers as Information – Data**

Brendan Halpin, Sociology

Autumn 2023/4

# <span id="page-1-0"></span>**[SO5041 Unit 3](#page-1-0)**

**[Processing information numerically](#page-1-0)**

#### **Number as information**

• In the Lab we will begin by coding data in numerical form, entering it on the computer and using Stata to make simple descriptive summaries of it

1

• This activity is an important stage of the quantitative research process: turning information into numbers and numbers into information

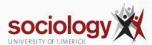

### **Steps**

- There are several important steps in this process
	- Determine a clear set of information items to collect (i.e., what questions you want to ask)
	- Determine a simple way of representing this information
		- Represent it as a single "quantitative" number, e.g., Euros per annum for income, or
		- Determine a fixed set of categories grouping every possible answer, and attach a number to each category
	- Collect it (easier said than done) and enter on a computer
	- But for the analysis to make sense we need to bring in information about that the numbers mean: variable labels and value labels restore some part of the meaningful information hidden by coding as numbers

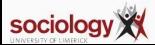

#### **Example: Gender**

- In the past, widely treated as unproblematic
- Interviewer ticked the box
- Increasing awareness that it's not:
	- People may feel it's none of your business (especially online)
	- Some people are non-binary

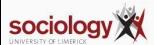

# **Asking the question**

Let's ask it as M/F/prefer not to say: example

Please enter your gender:

- $\cdot$  | Female
- Male
- **Other/Prefer not to say**

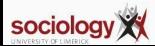

#### **Data in the database: usually just numbers**

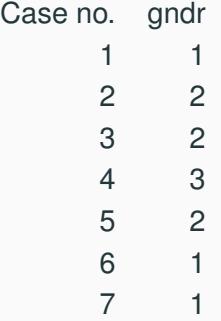

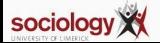

#### **Raw table**

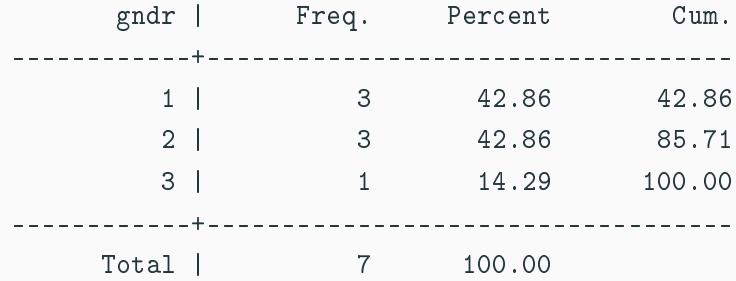

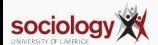

#### **To make it readable, we add labels**

- Label gndr as "Respondent's gender"
- Label the values:
	- $\cdot$  1 = "Female"
	- $\cdot$  2 = "Male"
	- $\cdot$  3 = "Declined to say"

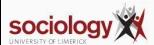

#### **Table with labels**

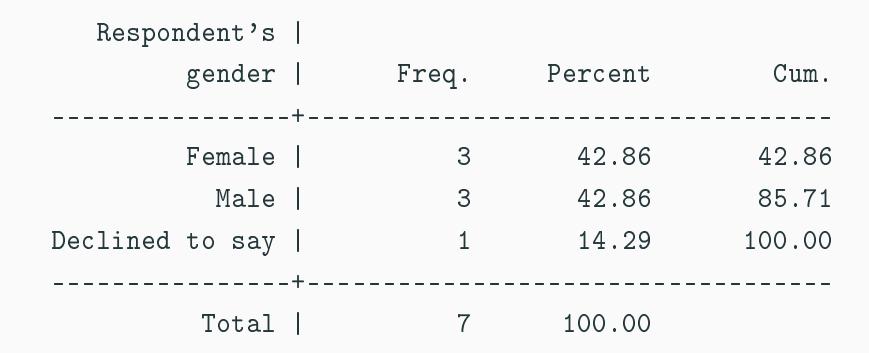

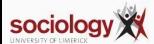

# <span id="page-10-0"></span>**SO5041 Unit 3**

**Univariate summaries** 

#### **Descriptive summaries**

- When we enter data on a computer we can easily present descriptive univariate summaries (i.e., summarising one variable at a time)
- For categorical or grouped variables (i.e., where there is a "small" number of different values) we can use a frequency table: how many of each sort are there? what proportion of each sort are there?
- For variables with a "quantitative" interpretation (i.e., where the number measures something like age, income, duration, distance, or where it is a count like number of children, number of cigarettes per day) we can explore the mean or average, or perhaps the median

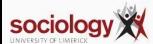

## **Frequency Table**

#### . tab rjbstat

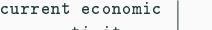

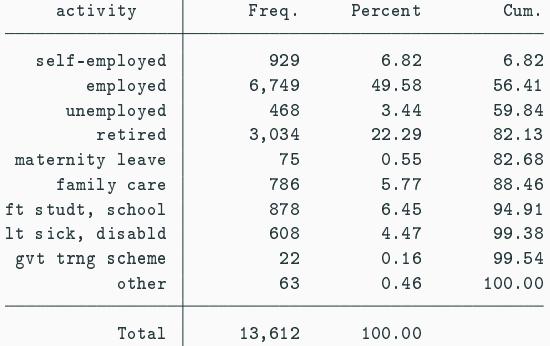

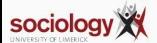

### Summarising a "quantitative" variable

. su rfimn

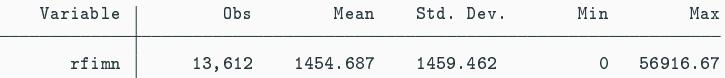

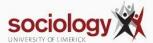

#### **Codebook**

. codebook rfimn rfimn total income: last month type: numeric (double) label: rfimn, but 9658 nonmissing values are not labeled range: [0,56916.668] units: 1.000e-08 unique values: 9,658 examples: 470.71835 925.07501 1401.9929 2175.7588

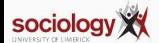

## **Mean, Median**

• The mean is defined as the sum total of the variable, divided by the number of cases:

$$
\bar{x} = \frac{\sum x_i}{n}
$$

• The median is defined as the value such that 50% of cases are lower and 50% of cases are higher

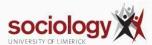

#### **Calculating the median**

- To calculate the median "by hand":
	- sort the values in order
	- if there is an odd number of cases (e.g., 101), find the middle one (e.g., 51st) its value is the median
	- if there is an even number of cases (e.g., 100), find the middle pair (e.g., 50th and 51st) – the median is half way between their values

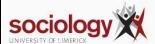

#### **Median via Stata**

. centile rfimn

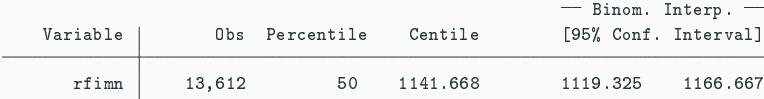

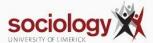

# <span id="page-18-0"></span>**SO5041 Unit 3**

**Univariate graphs** 

# **Graphs**

- We can also make graphical summaries
- For categorical variables the bar-chart is very good: this is like a frequency table where the height of the bars is proportional to the number/proportion in that category
- We can also use Pie-charts: these are circles with segments (pie-slices) whose angle is proportional to the size of the category (there are some arguments that bar-charts are better)
- For quantitative variables we can use histograms: these are very like bar-charts, but break the "continuous" variable into groups. The bars in a histogram touch, to show that the variable is really continuous. In a histogram, the area under the "curve" (or stepped line) for a given range is proportional to the numbers in that range. It is sometimes interesting to vary the group size (the "bin size") to get more or less detail

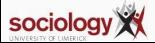

#### **Bar chart**

#### graph hbar, over(rjbstat)

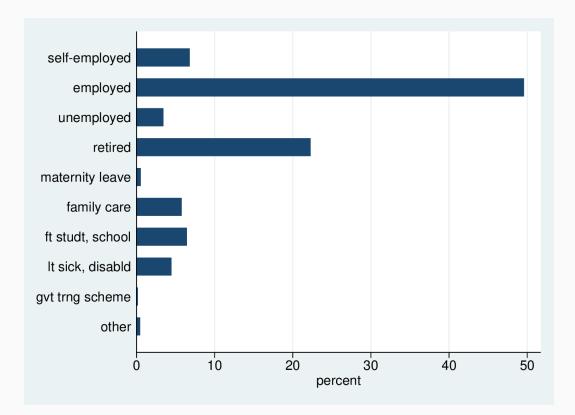

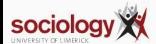

### Zero is important

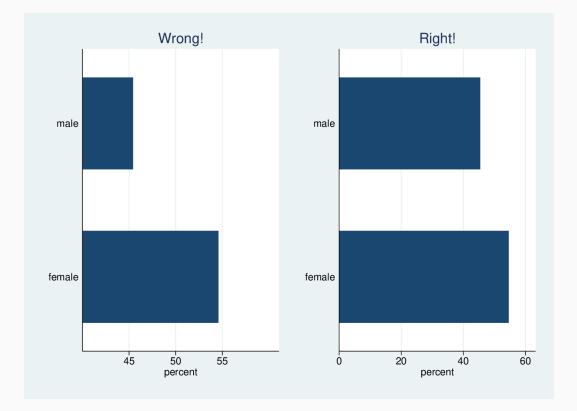

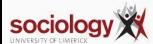

#### **Beware: People lie with barcharts**

# **BBC**

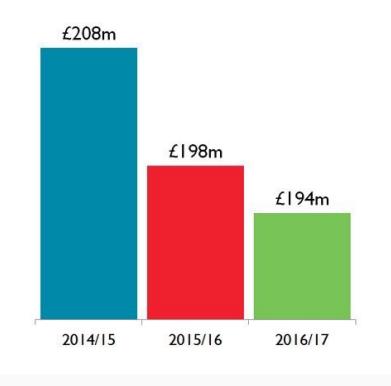

# Talent pay

We have significantly reduced the total bill spent on paying talent, down again this year.

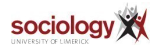

#### Pie chart

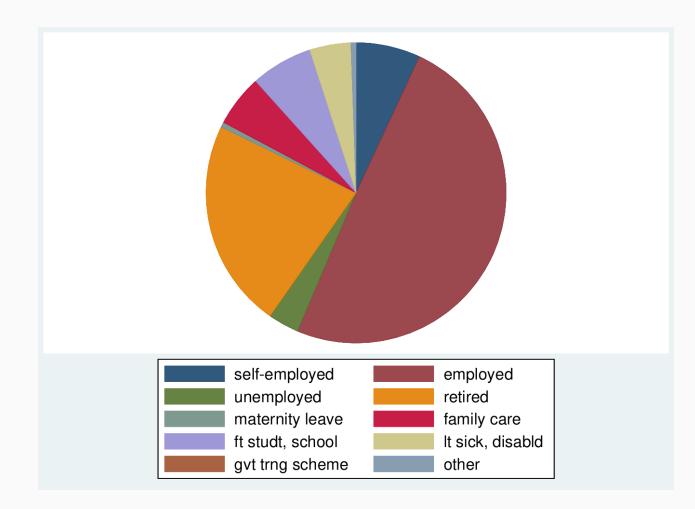

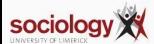

#### **Pie is bad for you**

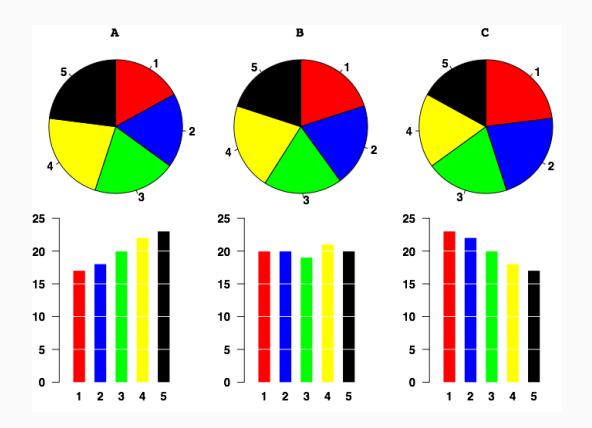

Source: [http://junkcharts.typepad.com/junk\\_charts/2009/08/community-outreach-piemaking.html](http://junkcharts.typepad.com/junk_charts/2009/08/community-outreach-piemaking.html)

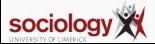

## **Histograms**

#### hist rfimn if rfimn <= 16000

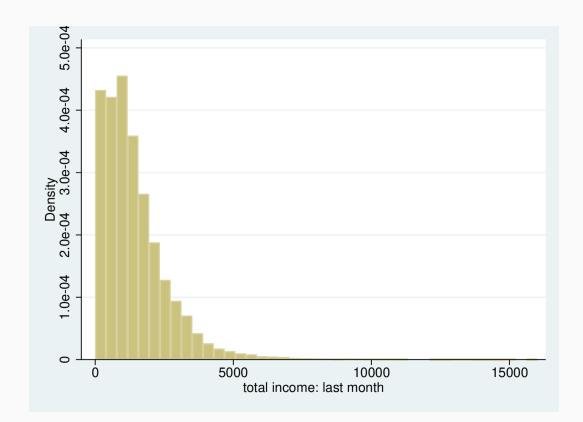

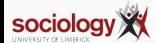

#### **Different bin widths**

hist rfimn if rfimn<=16000, bin(10) hist rfimn if rfimn<=16000, bin(100)

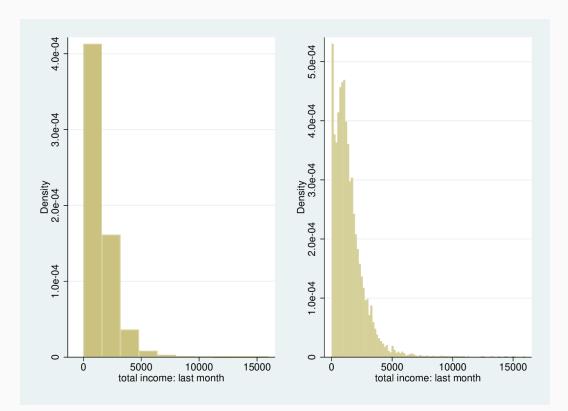

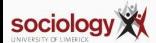

- William S Cleveland *The Elements of Graphing Data*. Rev. ed. Murray Hill, N.J.: AT&T Bell Laboratories, 1994
- Edward Tufte, *The Visual Display of Quantitative Information*. Cheshire, Conn.: Graphics Press, 1983
- Kieran Healy, *Data Visualization: A Practical Introduction* 2018. Focused on R, but Chapter 1 is a general discussion. Online at <https://socviz.co/>

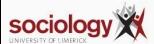